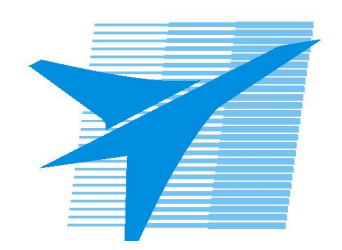

Министерство образования Иркутской области Государственное бюджетное профессиональное образовательное учреждение Иркутской области «Иркутский авиационный техникум»

> УТВЕРЖДАЮ Директор ГБПОУИО «ИАТ»  $\omega_{\rm max}/\sqrt{2}$ Кубовский А.Н. «30» мая 2024 г.

## **РАБОЧАЯ ПРОГРАММА ДИСЦИПЛИНЫ**

ОП.03 Информационные технологии

специальности

09.02.07 Информационные системы и программирование

Рассмотрена цикловой комиссией ИСП-ИС протокол № 11 от 22.05.2024 г.

Рабочая программа разработана на основе ФГОС СПО специальности 09.02.07 Информационные системы и программирование; учебного плана специальности 09.02.07 Информационные системы и программирование; с учетом примерной рабочей программы учебной дисциплины «Информационные технологии» в составе примерной основной образовательной программы специальности 09.02.07 «Информационные системы и программирование», № 09.02.07-170511 от 11.05.2017 года.

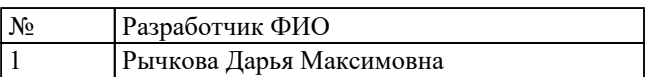

# **СОДЕРЖАНИЕ**

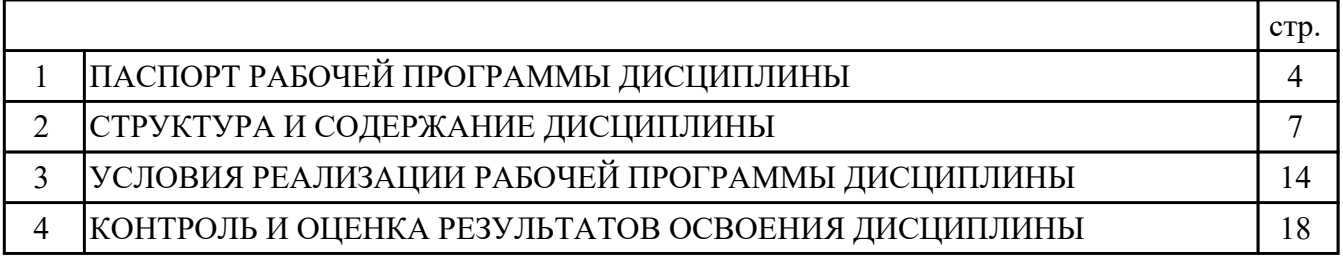

## **1. ПАСПОРТ РАБОЧЕЙ ПРОГРАММЫ ДИСЦИПЛИНЫ ОП.03 ИНФОРМАЦИОННЫЕ ТЕХНОЛОГИИ**

#### **1.1. Область применения рабочей программы (РП)**

РП является частью программы подготовки специалистов среднего звена по специальности 09.02.07 Информационные системы и программирование.

### **1.2. Место дисциплины в структуре ППССЗ:**

ОП.00 Общепрофессиональный цикл.

#### **1.3. Цели и задачи дисциплины – требования к результатам освоения дисциплины:**

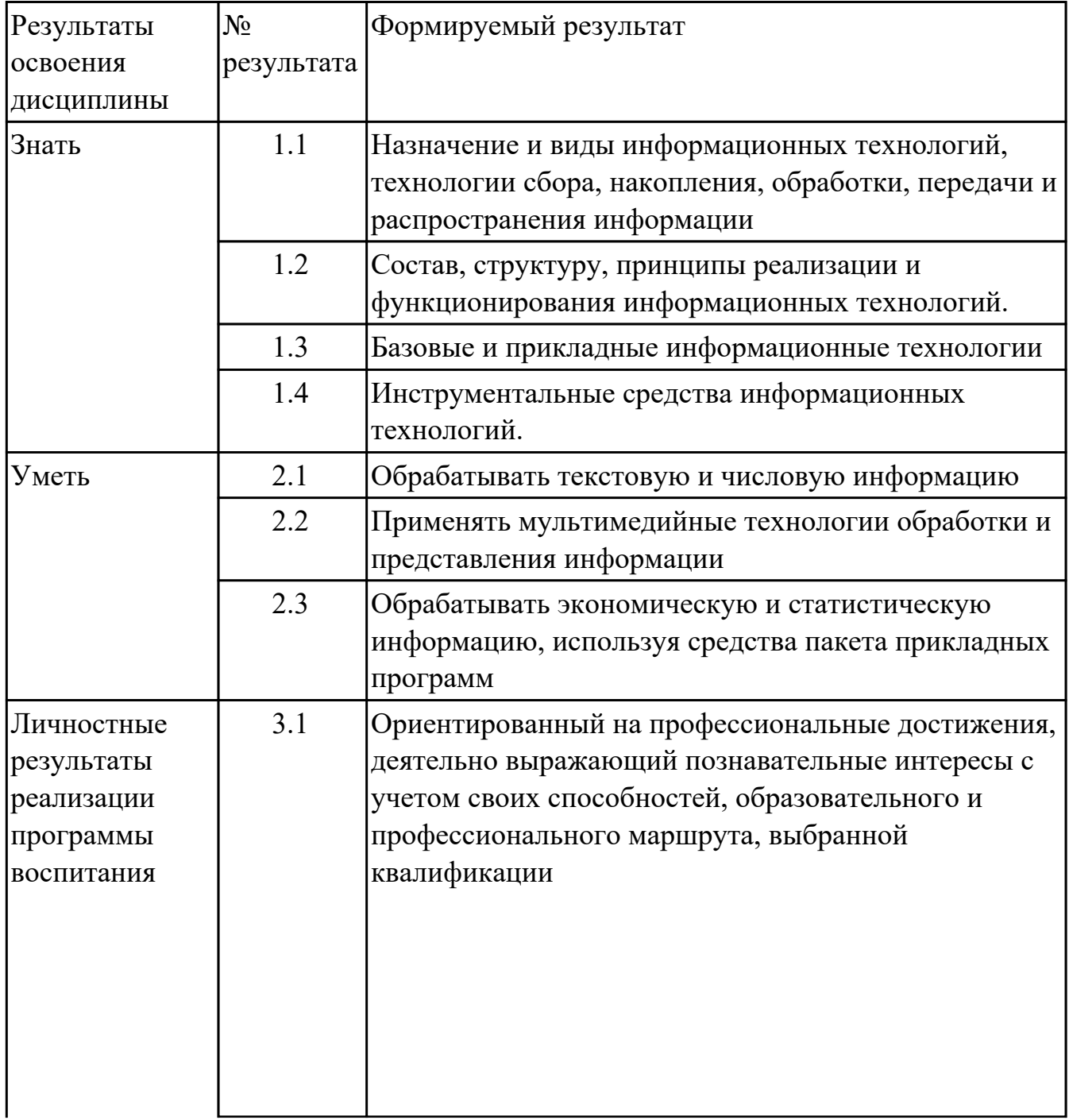

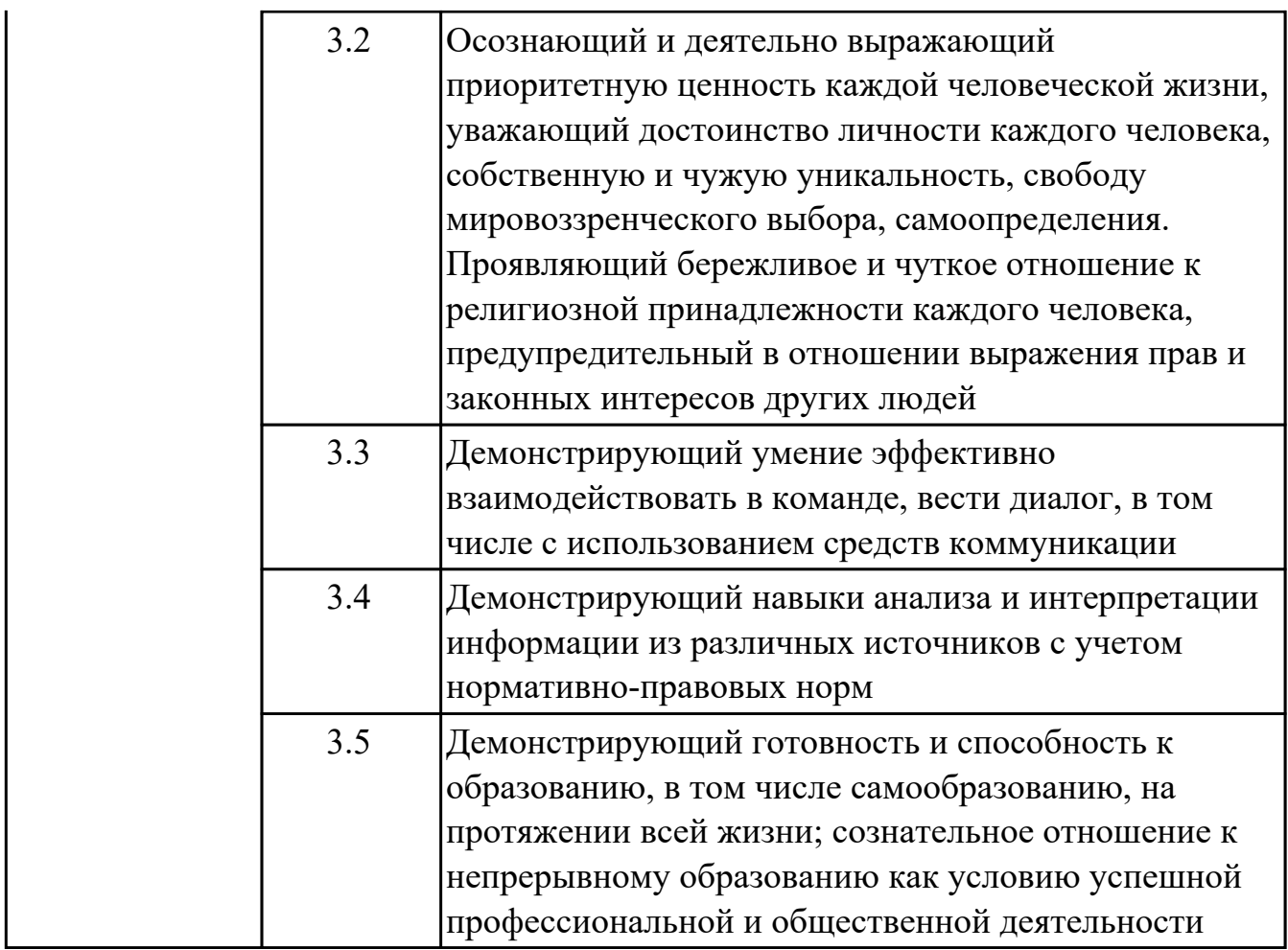

### **1.4. Формируемые компетенции:**

ОК.1 Выбирать способы решения задач профессиональной деятельности применительно к различным контекстам

ОК.2 Использовать современные средства поиска, анализа и интерпретации информации, и информационные технологии для выполнения задач профессиональной деятельности

ОК.4 Эффективно взаимодействовать и работать в коллективе и команде

ОК.5 Осуществлять устную и письменную коммуникацию на государственном языке Российской Федерации с учетом особенностей социального и культурного контекста

ОК.9 Пользоваться профессиональной документацией на государственном и иностранном языках

ПК.5.1 Собирать исходные данные для разработки проектной документации на информационную систему

ПК.5.2 Разрабатывать проектную документацию на разработку информационной системы в соответствии с требованиями заказчика

ПК.5.6 Разрабатывать техническую документацию на эксплуатацию

информационной системы

ПК.6.3 Разрабатывать обучающую документацию для пользователей информационной системы

## **1.5. Количество часов на освоение программы дисциплины:**

Общий объем дисциплины 48 часов.

# **2. СТРУКТУРА И СОДЕРЖАНИЕ ДИСЦИПЛИНЫ**

# **2.1. Объем дисциплины и виды учебной работы**

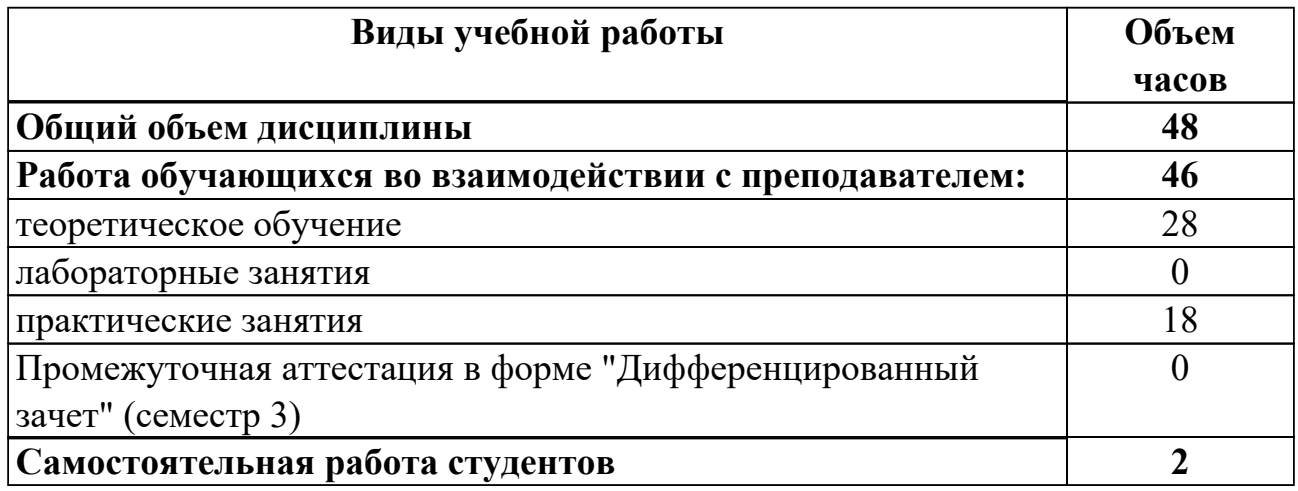

# **2.2.Тематический план и содержание дисциплины**

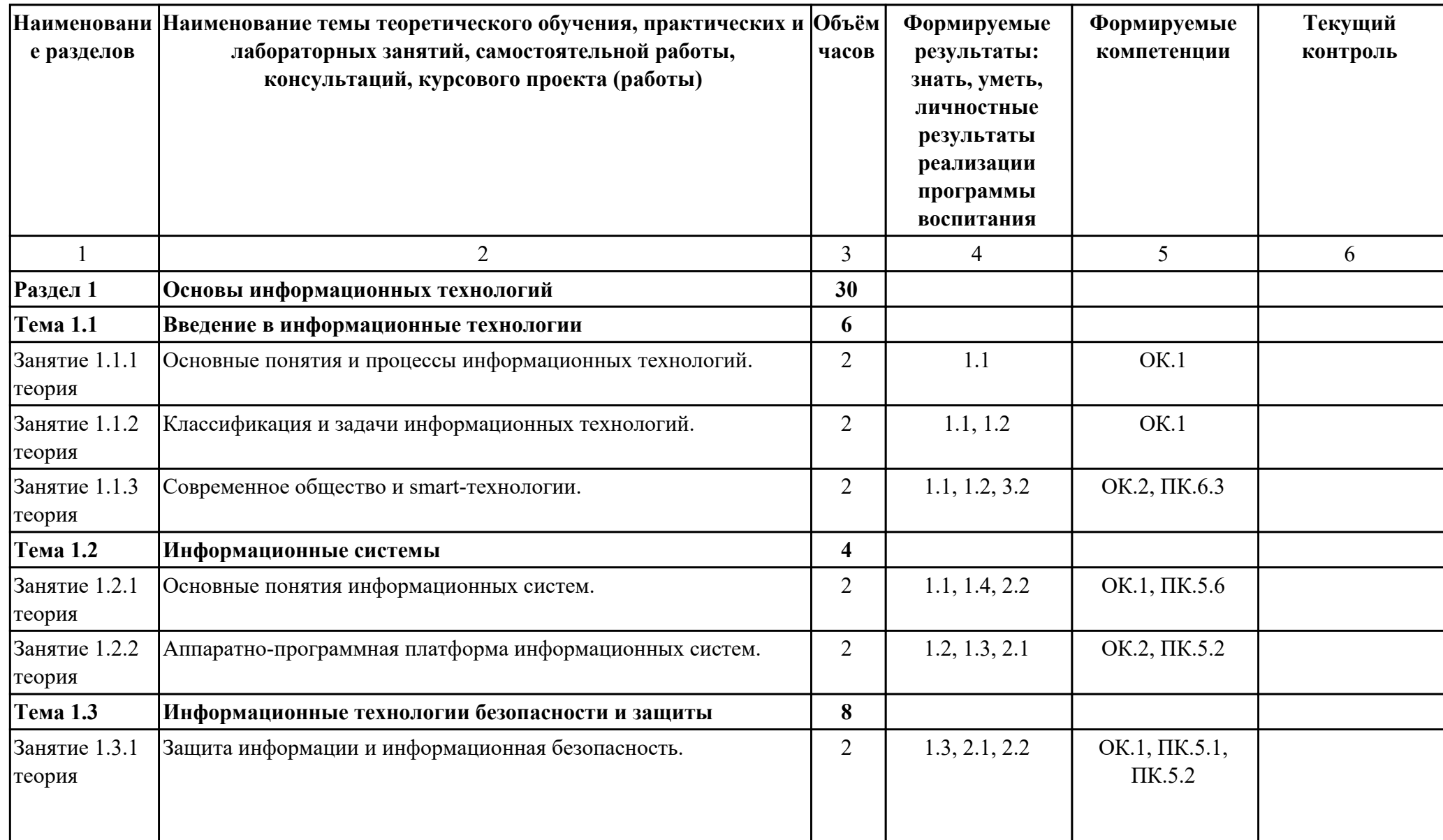

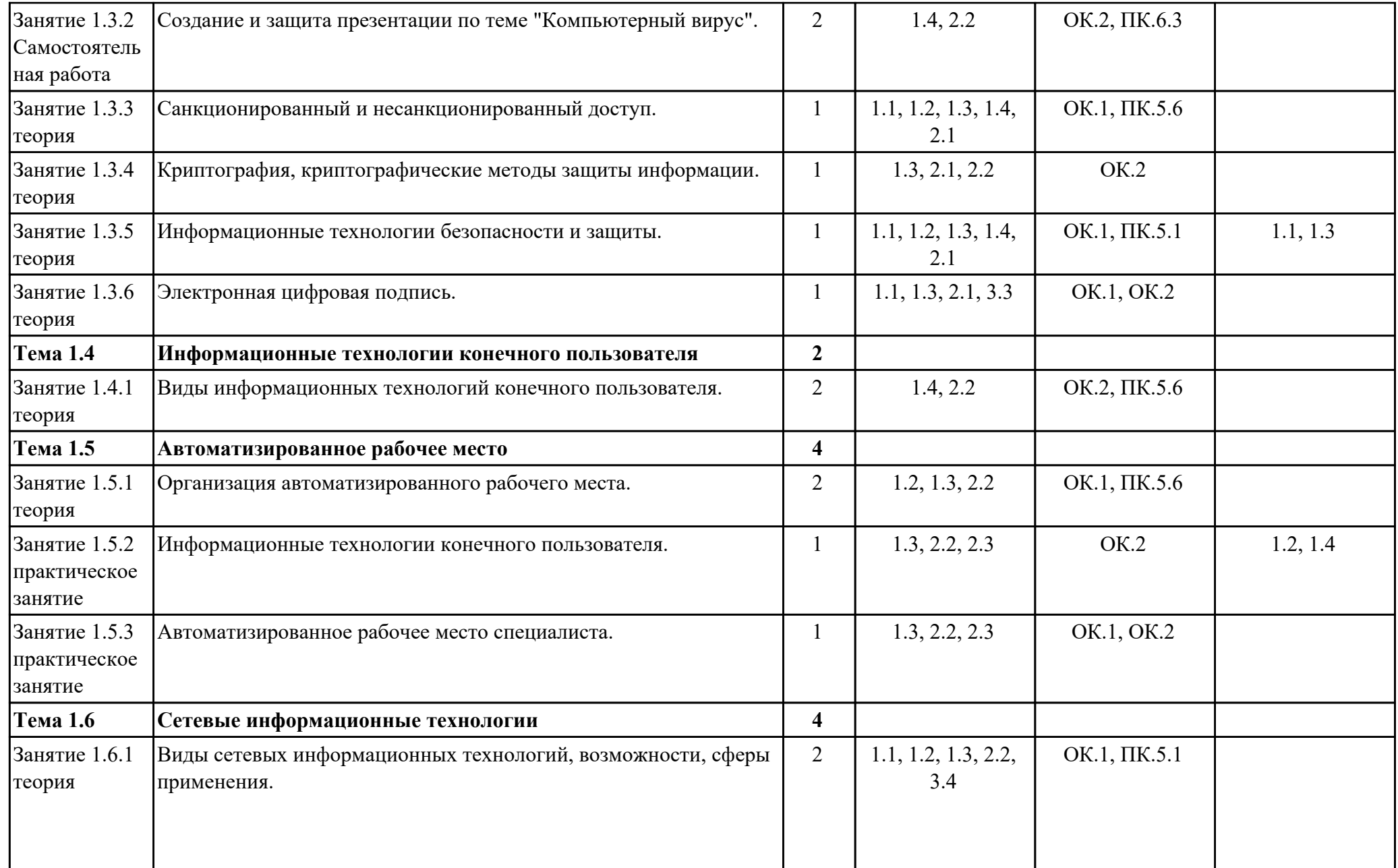

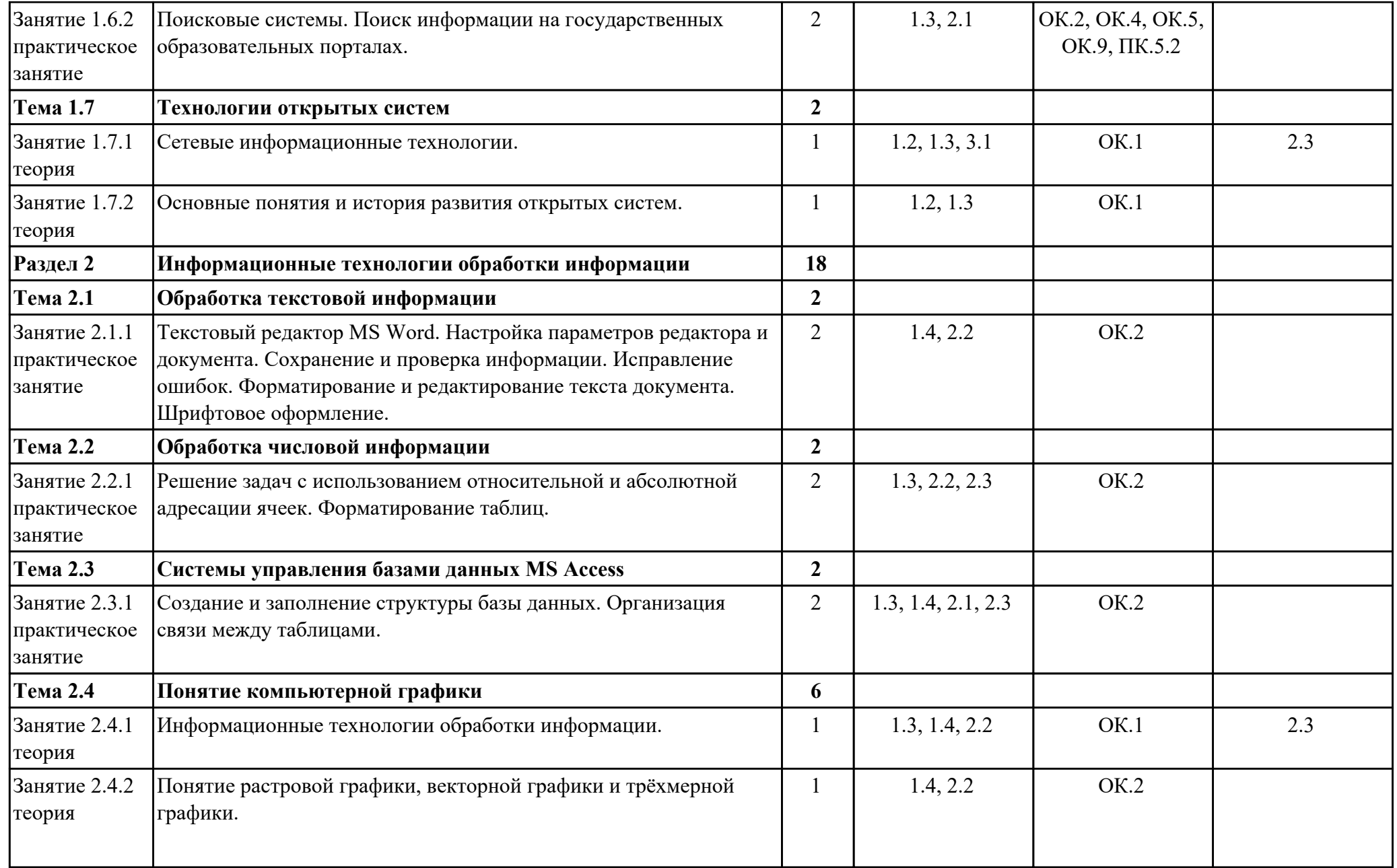

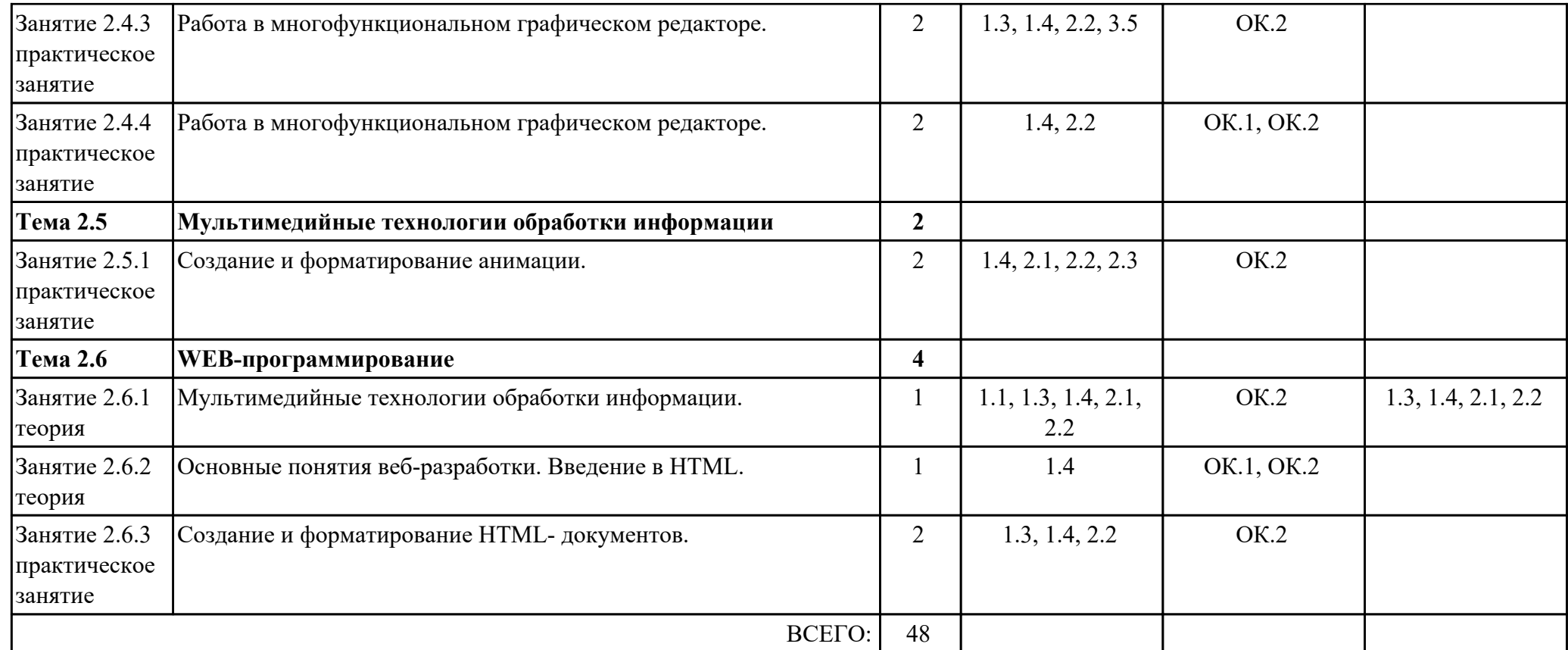

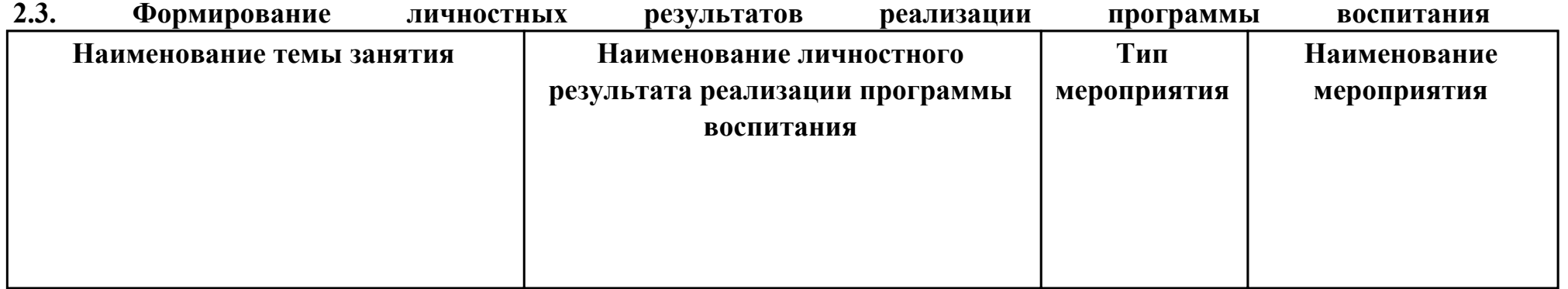

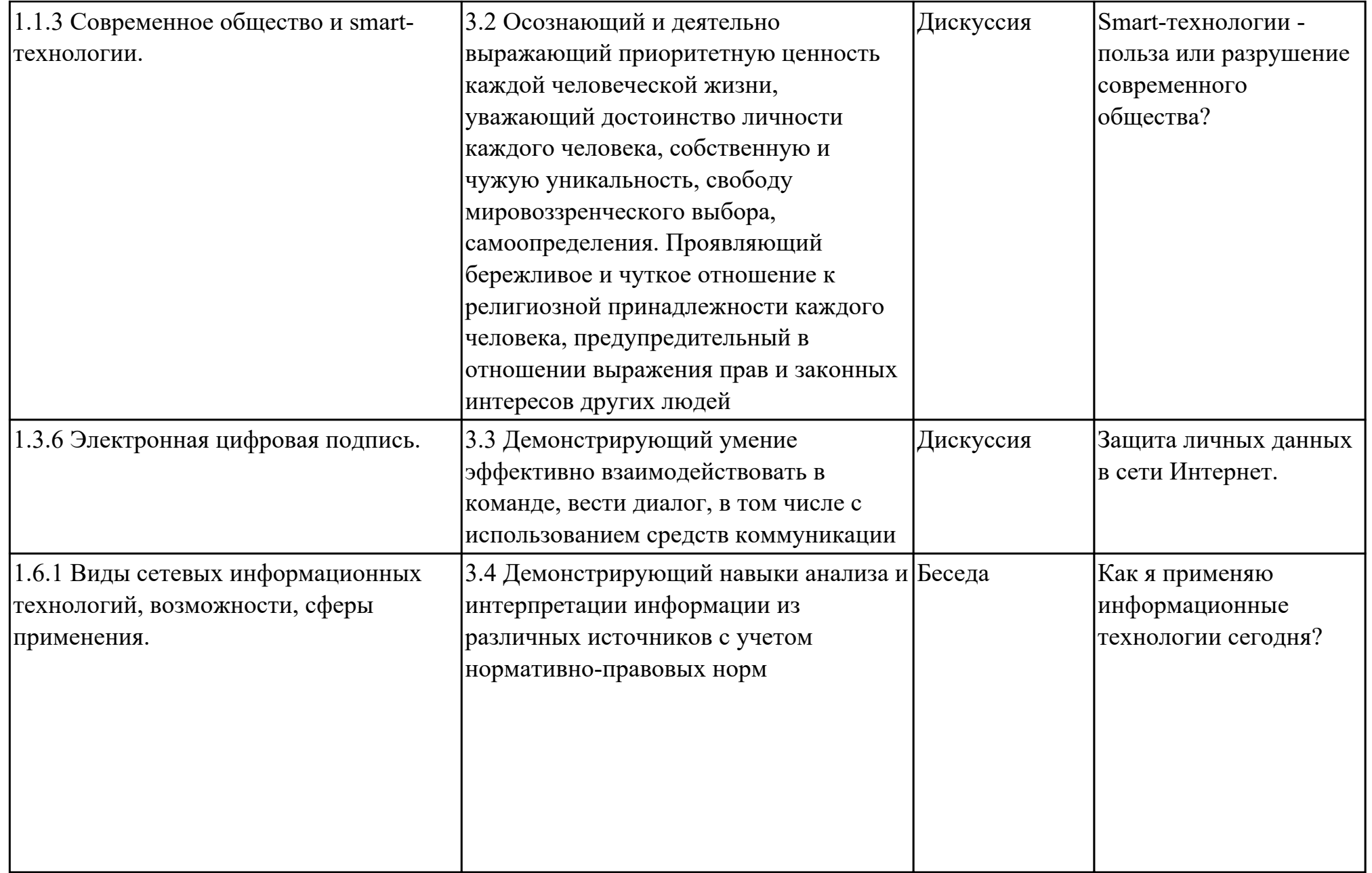

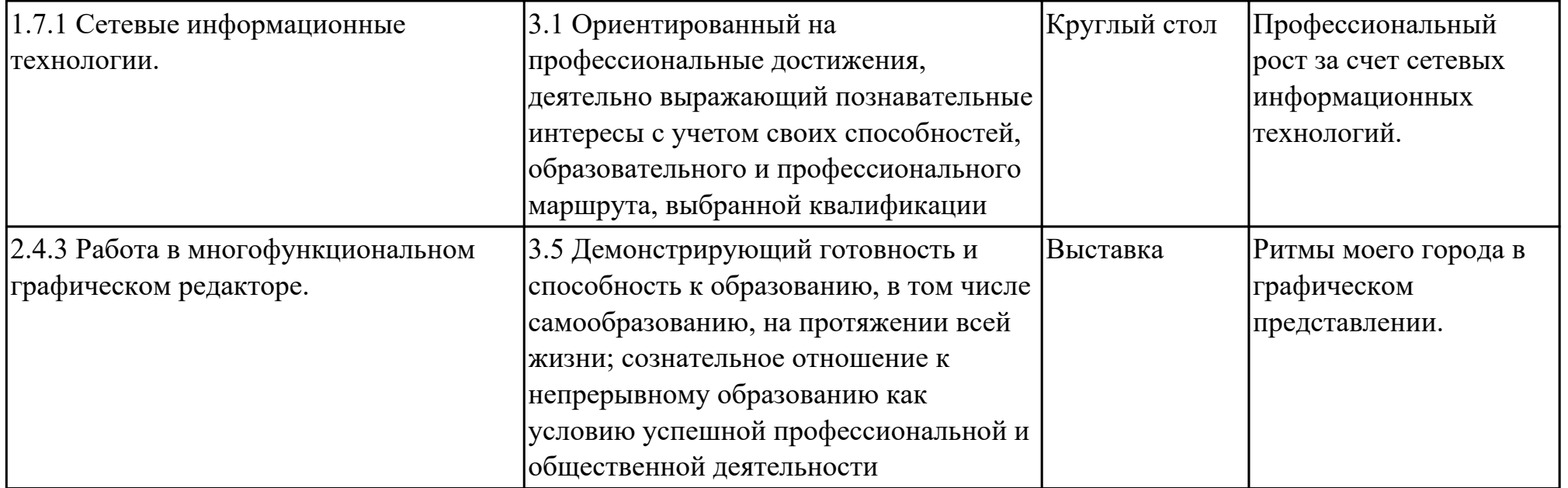

## **3. УСЛОВИЯ РЕАЛИЗАЦИИ РАБОЧЕЙ ПРОГРАММЫ ДИСЦИПЛИНЫ 3.1. Требования к минимальному материально-техническому обеспечению**

Реализация программы дисциплины требует наличия учебного кабинета: Кабинет Информационных ресурсов.

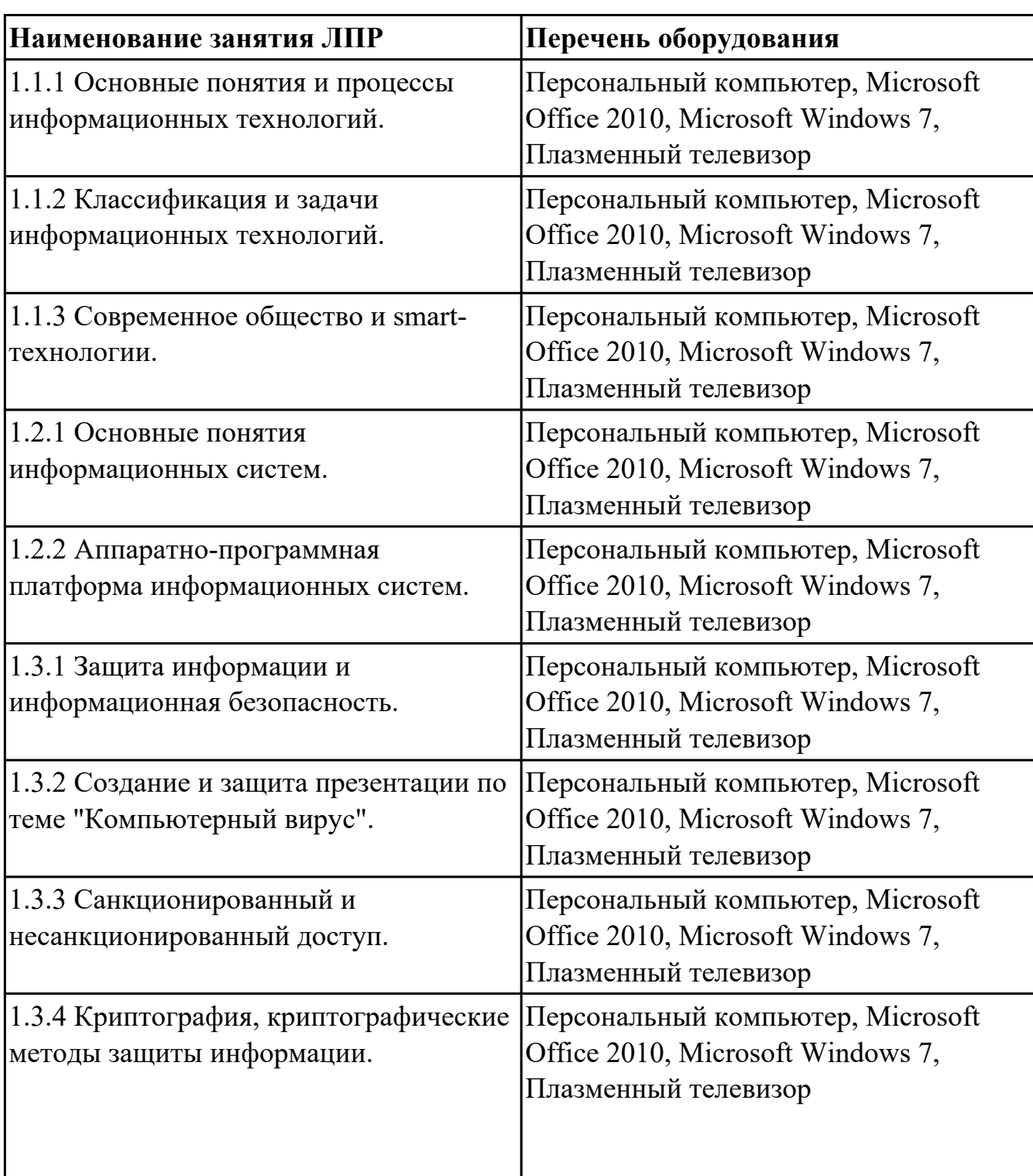

## **ОБЕСПЕЧЕННОСТЬ ВСЕХ ВИДОВ ЛАБОРАТОРНЫХ РАБОТ И ПРАКТИЧЕСКИХ ЗАНЯТИЙ (далее – ЛПР)**

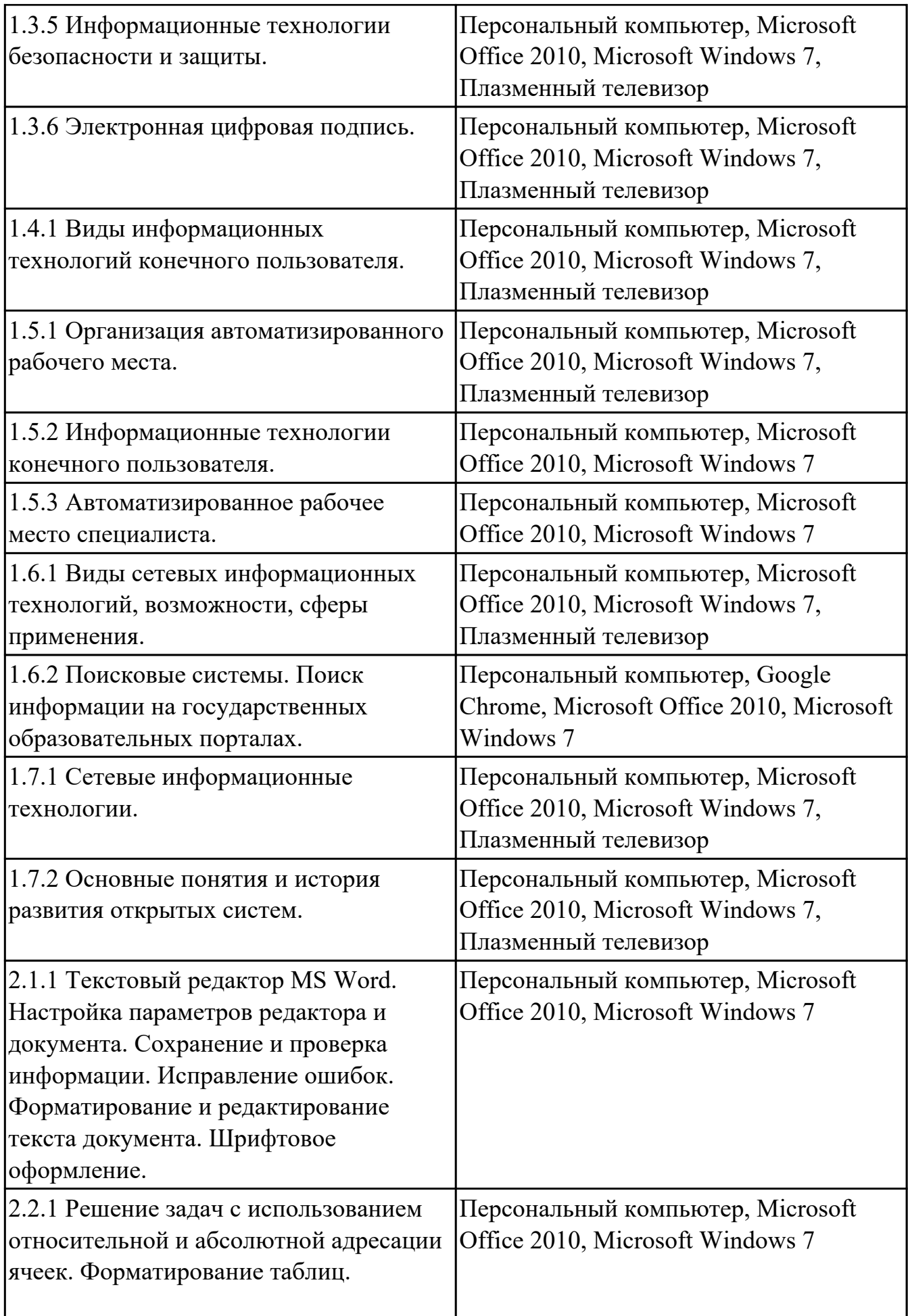

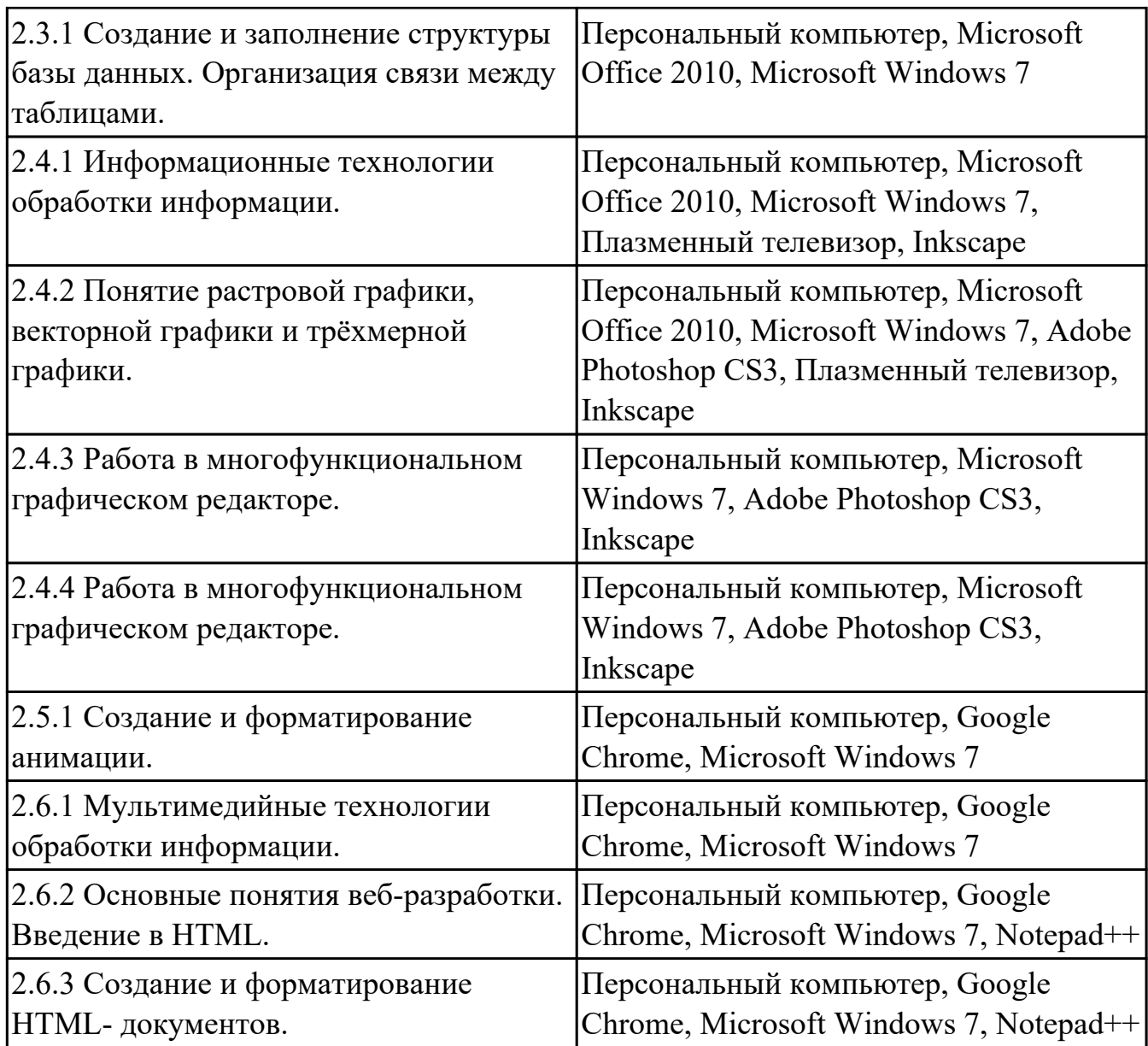

## **3.2. Информационное обеспечение реализации программы**

Перечень рекомендуемых учебных, учебно-методических печатных и/или электронных изданий, нормативных и нормативно-технических документов

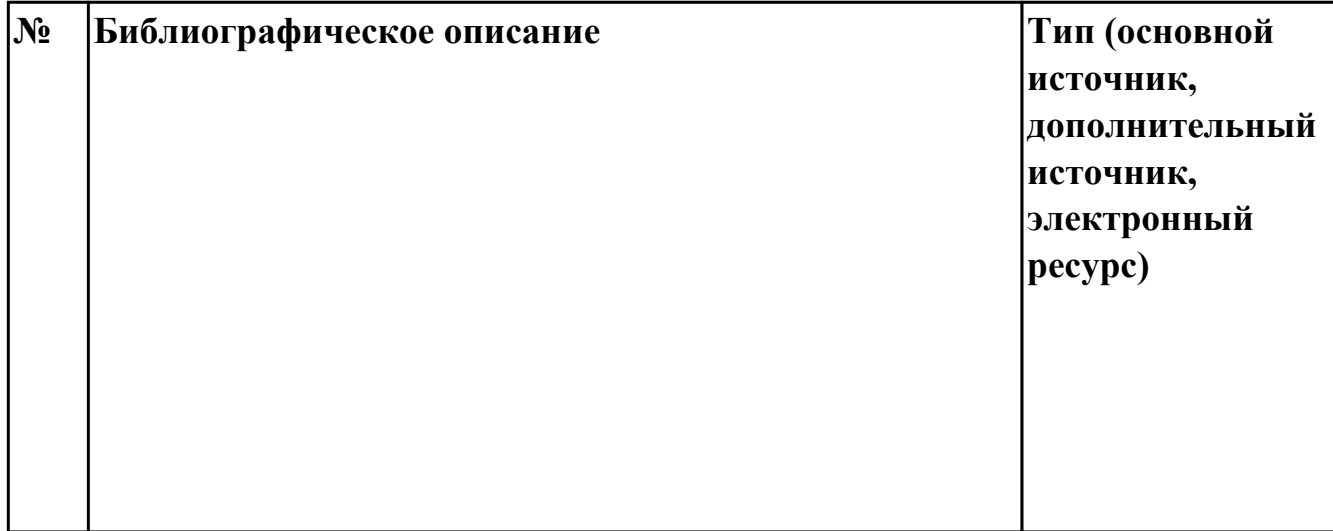

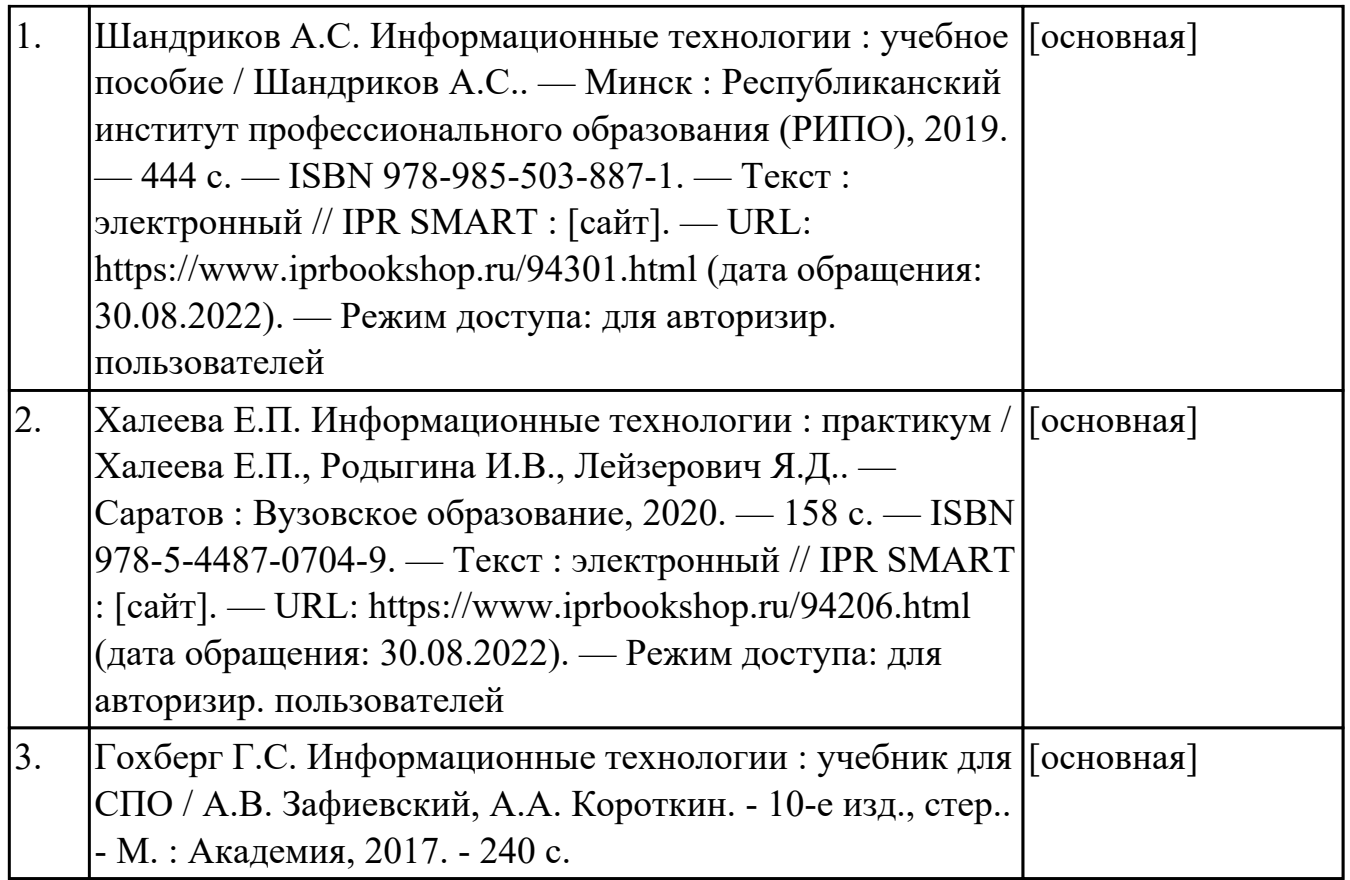

## **4. КОНТРОЛЬ И ОЦЕНКА РЕЗУЛЬТАТОВ ОСВОЕНИЯ ДИСЦИПЛИНЫ**

Контроль и оценка результатов освоения дисциплины проводится на основе заданий и критериев их оценивания, представленных в фондах оценочных средств по дисциплине ОП.03 Информационные технологии. Фонды оценочных средств содержат контрольно-оценочные средства для проведения текущего контроля успеваемости, промежуточной аттестации.

#### **4.1. Текущий контроль успеваемости**

Текущий контроль успеваемости осуществляется преподавателем в процессе проведения теоретических занятий, практических занятий, лабораторных работ, курсового проектирования.

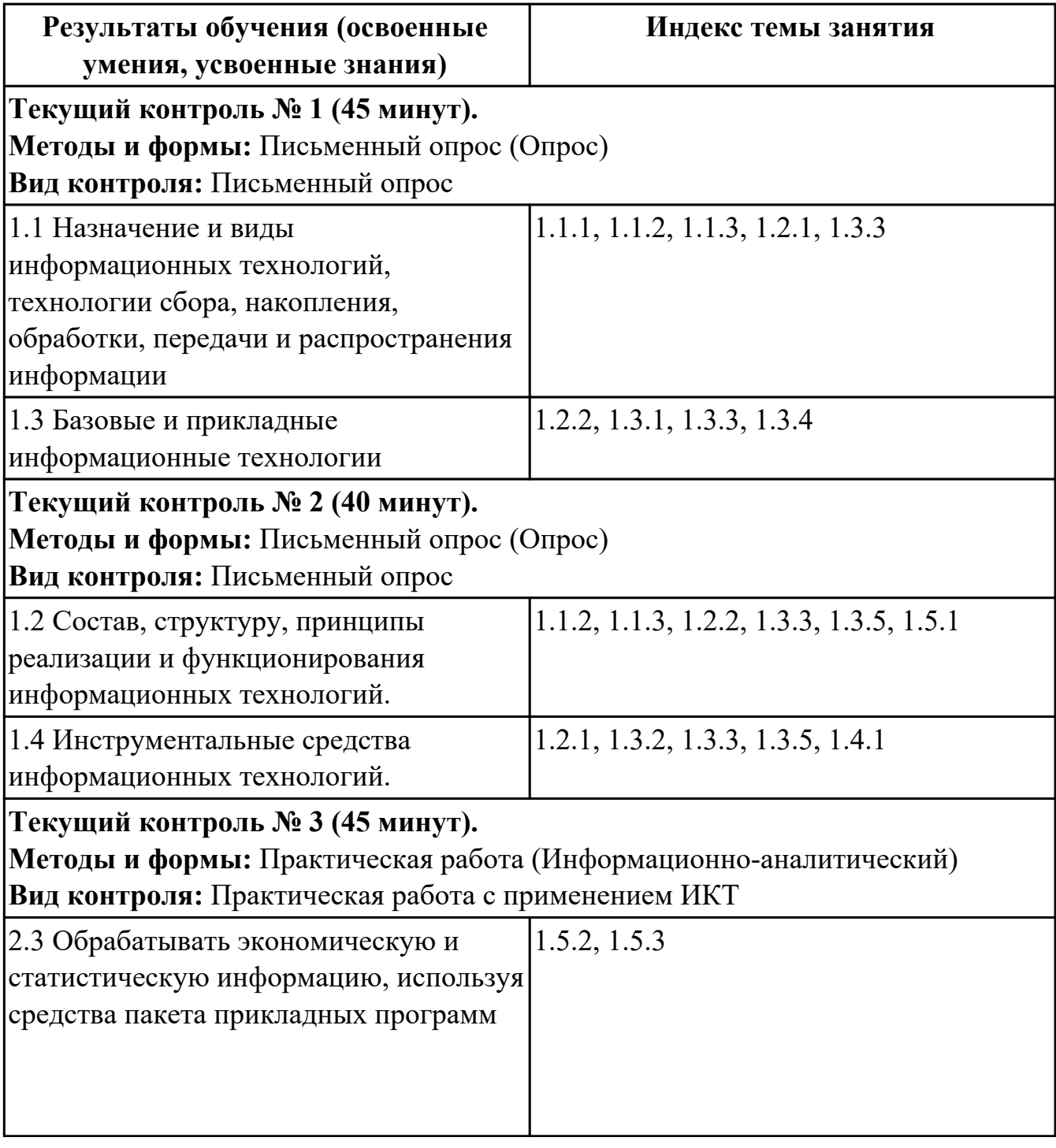

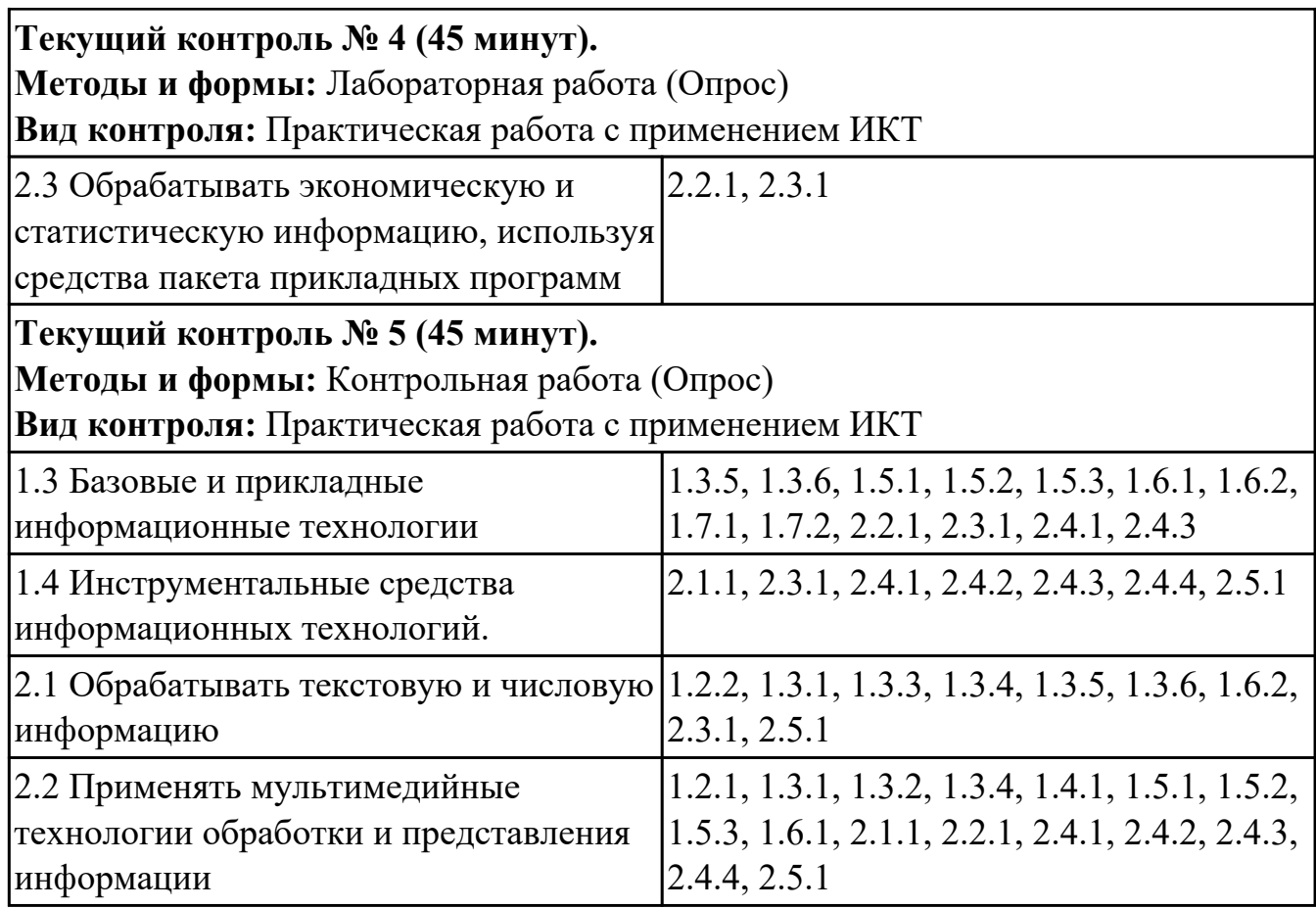

## **4.2. Промежуточная аттестация**

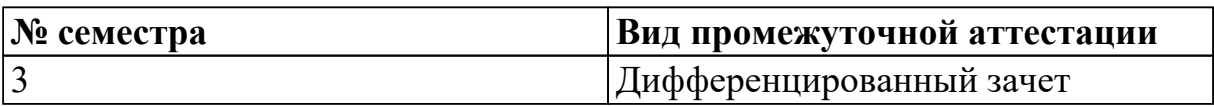

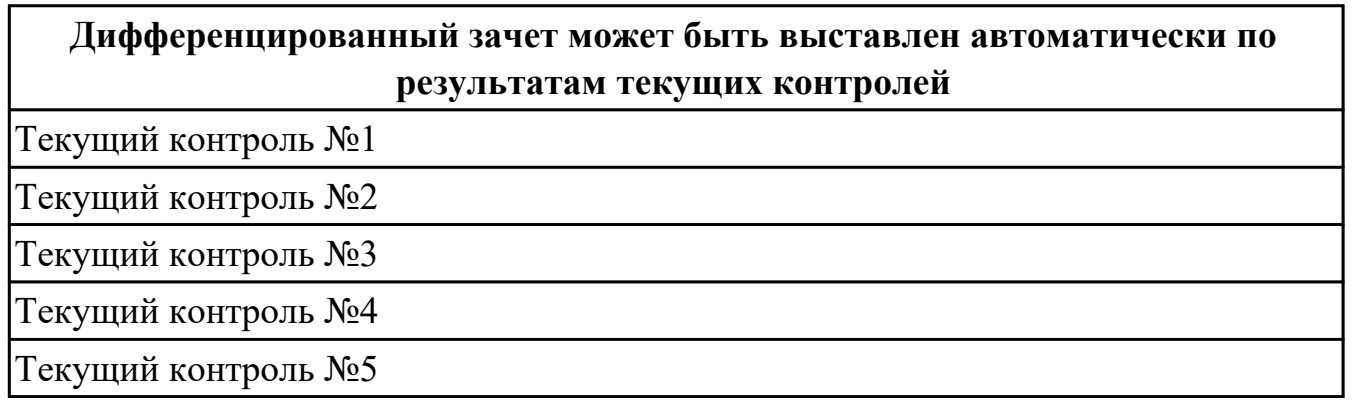

## **Методы и формы:** Практическая работа (Опрос)

**Описательная часть:** По выбору выполнить 1 теоретическое задание и 1 практическое задание

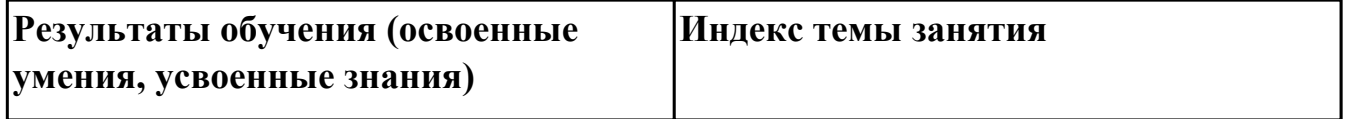

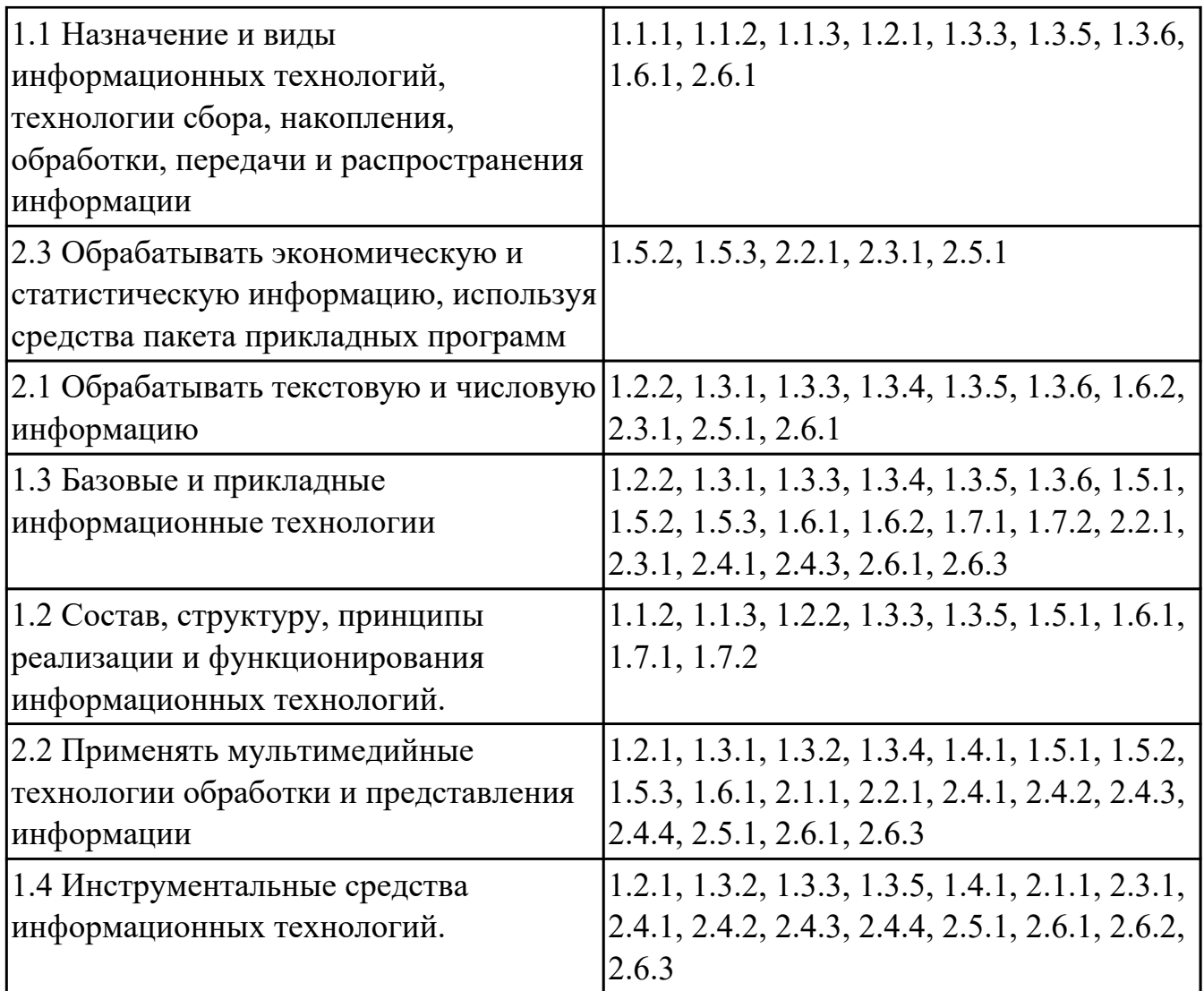

#### **4.3. Критерии и нормы оценки результатов освоения дисциплины**

Для каждой дидактической единицы представлены показатели оценивания на «3», «4», «5» в фонде оценочных средств по дисциплине. Оценка «2» ставится в случае, если обучающийся полностью не выполнил

задание, или выполненное задание не соответствует показателям на оценку «3».